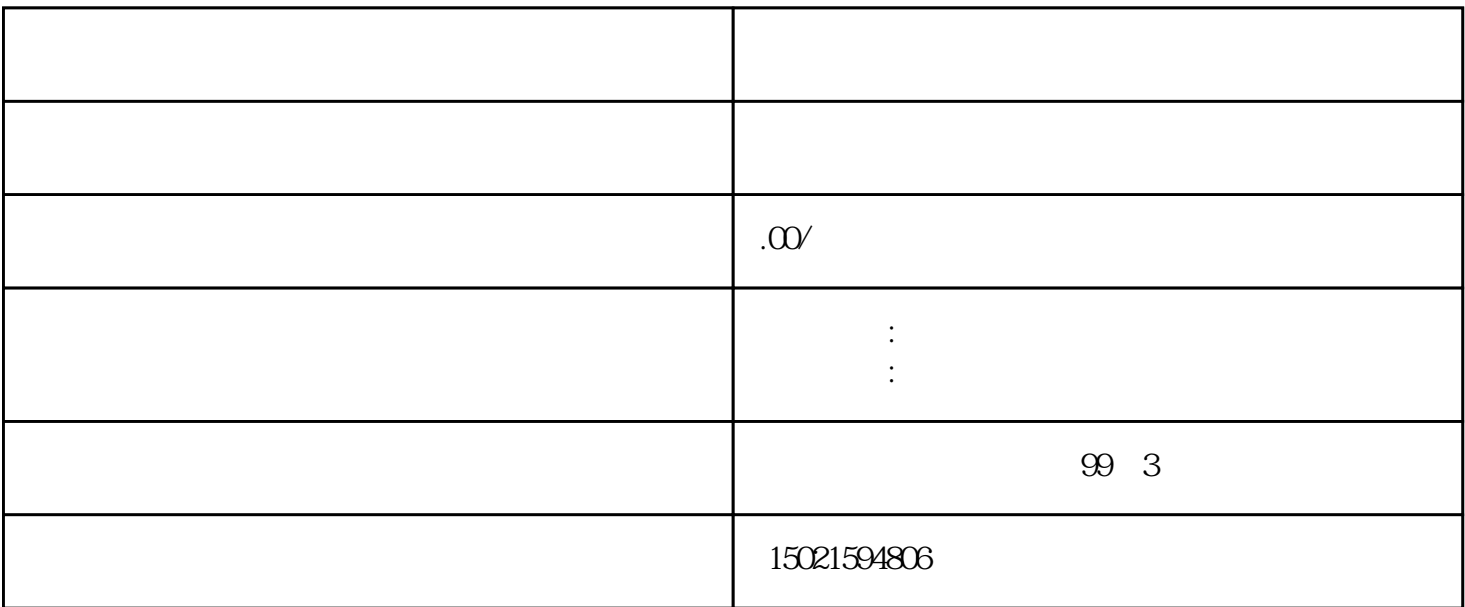

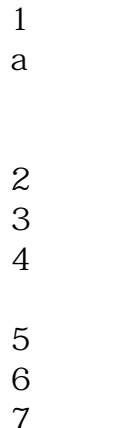

 $2$ 

 $5\,$ 

 $7$  $\Rightarrow$ 

 $4$ 

 $6\,$ 

 $3$ 

 $\mathbf b$ 

 $a$ 

 $\sim$  $1$